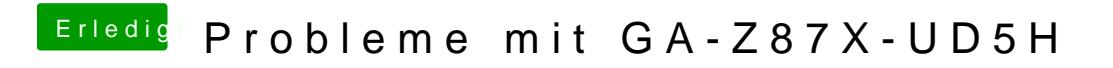

Beitrag von TuRock vom 30. Mai 2014, 00:28

Versuche mal mit Extreme Memory Profile : Auto Und EIST solltest du auch auf Disabled einstellen!